# **KOMPUTEROWE WSPOMAGANIE METODY PROJEKTOWANIA OBIEKTÓW LOGISTYCZNYCH – UJĘCIE STRUKTURALNE I PODSTAWOWE INFORMACJE**

#### **Streszczenie**

W artykule została poruszona tematyka przygotowania pakietu komputerowego stanowiącego wspomaganie dla projektowania fragmentu systemu logistycznego. Jest nim obiekt logistyczny typu magazyn lub centrum logistyczne bądź centrum przeładunkowe. Pakiet przygotowano w oparciu o istniejącą metodę projektowania technologicznego magazynu w postaci 21 kroków projektowych opracowanych przez J. Fijałkowskiego [1]. Metoda ta została poddana w pierwszej kolejności autorskiej reinterpretacji, a następnie implementacji w postaci pakietu komputerowego. Efektami reinterpretacji było wzbogacenie procedury postępowania o kilka kroków projektowych. Dotyczy to potencjalnego wykorzystania zagadnień optymalizacji układu funkcjonalno-przestrzennego (z wykorzystaniem jednego z modułów w pakiecie komputerowym – modułu optymalizacyjnego dla układu funkcjonalno-przestrzennego). A ponadto wzbogacenie owo dotyczy wprowadzenia szeregu wskaźników mających na celu stanowić wsparcie dla projektowania obiektów logistycznych. Wśród tych wskaźników wymienia się: *wskaźnik minimalizujący nakłady*, *wskaźnik zrównoważenia wymiarów obiektu logistycznego*, *rzeczowy wskaźnik wykorzystania wydajności*, *kosztowy wskaźnik wykorzystania wydajności*. Przygotowany pakiet komputerowy *OL09* (*Obiekt Logistyczny '09*) składa się z trzech faz projektowych: *Formułowanie zadania*, *Rozwiązanie projektowe*, *Ocena wariantu projektowego*. W zakresie każdej z faz stosowalność mają odpowiednie moduły pakietu komputerowego. W zakresie każdego z modułów następuje realizacja odpowiednich kroków projektowych.

**Słowa kluczowe**: oprogramowanie, projektowanie obiektów logistycznych.

# **COMPUTER-SUPPORTED METHOD OF LOGISTICS FACILITIES DESIGNING – GENERAL INFORMATION ABOUT THE SOFTWARE STRUCTURE**

#### **Abstract**

The subject matter of the paper is preparing a computer application which is a computer-supported tool for designing a part of logistics system. Mentioned part of logistics system can be: a warehouse, a logistics centre or a transhipment centre. The computer tool – OL09 – is based on the existing method of warehouse designing in a technological way. The base is the method, which consists of 21 designing steps, was developed by J. Fijałkowski [1]. At first this method was reinterpreted by the paper's author and then implemented as the computer software. The reinterpretation of method is connected with adding a few designing steps. This includes the potential use of optimisation of the functionality and space in a warehouse or other types of logistics facilities (with using one of the modules in the computer tool – a module for the optimisation in the functional-spatial aspect). A further reinterpretation, which was enrichment of the method, relates to the adding of a series of indicators. Among these indicators there are: a minimal capital spending indicator, a warehouse sizes balance indicator, *a real-efficiency utilization coefficient* and *a cost-efficiency utilization coefficient*. The computer tool – OL09 (Logistics Facility '09) consists of three phases: A task defining, A solution designing, A variant evaluation. Each phase consists of the relevant modules of computer software. And each module is the implementation of appropriate designing steps.

**Keywords**: software, logistics facilities designing.

### **WSTEP**

 $\overline{a}$ 

Liczba możliwych zastosowań aplikacji komputerowych w systemach logistycznych jest praktycznie nieskończona. Badaniom poddane mogą być problemy w skali mikro

Logistyka 5/2011 **1103**

<sup>1</sup> Politechnika Warszawska, Wydział Transportu; ul. Koszykowa 75, 00-662 Warszawa.

i w skali makro. Podobnie można wyróżnić problematykę dobowych praktyk eksploatacyjnych oraz zagadnień planowania długookresowego.

Jednym z problemów dotyczących planowania długookresowego jest projektowanie obiektu logistycznego w ujęciu funkcjonalno-technologiczno-przestrzennym. Problem wykorzystania oprogramowania komputerowego do projektowania obiektów logistycznych nie został do tej pory opracowany w sposób wyczerpujący. Realizacja pakietu komputerowego powinna dawać możliwość wykonania pełnego projektu obiektu logistycznego. Przygotowanie takiego pakietu komputerowego jest trudne ze względu na ogrom zadań, jakie należy wykonać w tym celu. Trzeba szczególnie podkreślić, że zwykle nie rozpatruje się wspomagania komputerowego w ujęciu systemowym. Zazwyczaj ogranicza się do programowania wybranych fragmentów obiektu logistycznego (lub zespołu obiektów logistycznych) czy też do komputerowych badań symulacyjnych i wizualizacji obiektu logistycznego.

Dla porządku należy wyjaśnić, że obiekty logistyczne są elementami systemów logistycznych, generują koszty i wpływają na jakość systemów logistycznych. Przykładami obiektów logistycznych są magazyny, centra dystrybucji, centra przeładunkowe itd.

Powszechność komputeryzacji stwarza przesłanki do wprowadzenia pewnego zakresu zmian oraz udogodnień w istniejących procedurach projektowania obiektów logistycznych. W obrębie tych możliwości wyróżnia się w szczególności uwolnienie projektanta od żmudnych, uciążliwych, bowiem powtarzalnych, czynności takich jak obliczenia, konieczność odręcznego sporządzania szkiców układów funkcjonalno-przestrzennych itp.

W rozpatrywanej, na potrzeby przygotowania pakietu komputerowego, metodzie projektowania obiektów logistycznych zostały wyróżnione dwie procedury: procedura projektowania obiektów logistycznych, procedura optymalizacji stref funkcjonalno-przestrzennych. W niniejszym artykule, w sposób uogólniony i skrótowy, omówiona została pierwsza z nich.

W artykule kroki projektowe funkcjonują w postaci określeń numerycznych (poza przypadkami, w których określenie natury słownej jest konieczne do zrozumienia tematu). Szczegółowe informacje na ich temat znajdują się w literaturze.

## MODEL PROCEDURY PROJEKTOWANIA OBIEKTÓW LOGISTYCZNYCH

Uogólniony schemat modelu komputerowego wspomagania projektowania obiektów logistycznych w uogólnionej postaci został przedstawiony na rysunku 1.

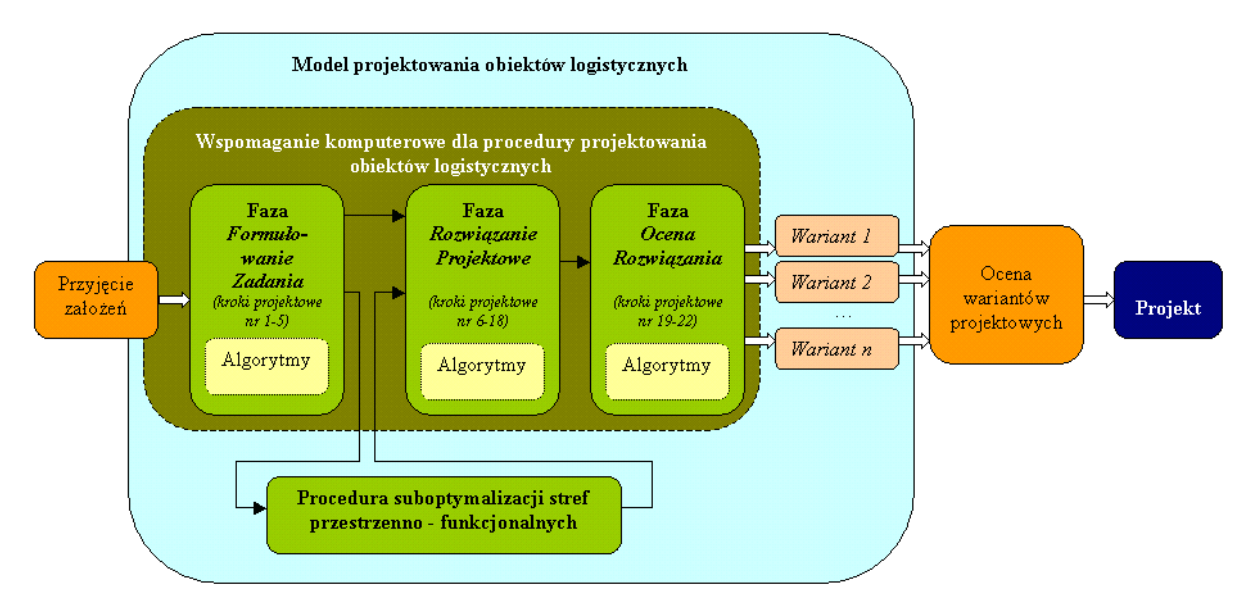

Rys. 1. Uogólniony schemat modelu metody projektowania obiektów logistycznych wspomaganej przez pakiet komputerowy OL 09

Źródło: opracowanie własne.

W modelu projektowania obiektów logistycznych ujęte zostały:

- modelowanie funkcji systemowych,
- wprowadzenie danych wejściowych (przyjęcie założeń),
- wspomaganie komputerowe procedury projektowania obiektów logistycznych:
	- moduł *Formułowanie zadania*,
	- zespół modułów *Rozwiązanie projektowe*,
	- moduł *Ocena wariantu*,
- wspomaganie komputerowe procedury suboptymalizacji stref przestrzenno-funkcjonalnych,
- uzyskanie danych wyjściowych (w postaci *n* wariantów).

Ocena wariantów nie stanowi integralnej części przygotowywanego modelu. Niemniej została ujęta celem wskazania możliwości rozwoju metody projektowania.

## WSPOMAGANIE KOMPUTEROWE PROCEDURY PROJEKTOWANIA OBIEKTÓW LOGISTYCZNYCH – PAKIET KOMPUTEROWY *OL 09*

Przygotowany pakiet komputerowy stanowi wspomaganie dla projektowania fragmentu systemu logistycznego. Jest nim obiekt logistyczny. Pakiet przygotowano w oparciu o schemat projektowania technologicznego obiektów logistycznych. Schemat projektowania opracowany został w postaci 40 diagramów. Diagramy te tworzą rozwinięcie modelu metody projektowania obiektów logistycznych przedstawionego na rys. 1. Model powstał w wyniku reinterpretacji, i późniejszej implementacji, istniejącej metody [1]. Zaznaczyć należy, że nie wszystkie kroki projektowe mogą być w pełni wspomagane przez pakiet komputerowy. Ingerencja projektanta – niezwykle istotna w obrębie każdego z kroków – jest wówczas szczególnie wymagana.

Procedura projektowania podzielona jest na trzy fazy merytoryczne:

- faza polegająca na formułowaniu zadania,
- faza polegająca na rozwiązaniu projektowym zadania,
- faza polegająca na ocenie opracowanego wariantu projektu obiektu logistycznego. Podobny sposób podziału wykorzystany został w opracowanym pakiecie komputero-

wym. Pakiet komputerowy *OL09* składa się z trzech faz (grup modułów):

- *Formułowanie zadania*,
- *Rozwiązanie projektowe*,
- *Ocena wariantu*.
	- W pakiecie wyróżniono następujące moduły:
- *Formułowanie zadania*,
- zespół modułów *Rozwiązanie projektowe*:
	- *Układ przestrzenno-funkcjonalny*,
	- *Szkic układu przestrzenno-funkcjonalnego*,
	- *Dane wynikowe dla szkicu układu przestrzenno-funkcjonalnego*,
	- *Punkty nadania i odbioru*,
	- *Wykres przepływu materiałów*,
	- *Karta cykli transportowych cz. I*,
	- *Karta cykli transportowych cz. II*,
	- *Karta cykli transportowych cz. III*,
	- *Parametry ilościowe*,
	- *Nakłady i koszty*,
	- *Wskaźniki wykorzystania wydajności: rzeczowy i kosztowy*,
- *Ocena wariantu projektowego*,
- *Suboptymalizacja stref przestrzenno-funkcjonalnych* (moduł nie omówiony w artykule).

Logistyka 5/2011 **1105**

Moduł *Formułowanie zadania* stanowi wspomaganie dla realizacji kroków projektowych o numerach 1–5.

Moduły *Układ przestrzenno-funkcjonalny* oraz *Szkic układu przestrzenno-funkcjonalnego* stanowią wspomaganie dla realizacji *kroku projektowego nr 6*. Przy czym należy zauważyć, że celem wspomagania realizacji kroków 6.a, 6.b opracowano moduł *Suboptymalizacja stref przestrzenno-funkcjonalnych* (krok projektowy nr 6.a: użycie narzędzia do suboptymalizacji układu funkcjonalno-przestrzennego, krok projektowy nr 6.b: obliczenie wskaźnika minimalizującego nakłady oraz wskaźnika zrównoważenia wymiarów obiektu logistycznego).

Krok projektowy nr 7*,* ze względu na opisową charakterystykę, nie jest wspomagany przez pakiet komputerowy.

Moduł *Wykres przepływu materiałów* stanowi wspomaganie dla realizacji kroku projektowego nr 8.

Moduł *Dane wynikowe dla szkicu układu przestrzenno-funkcjonalnego* zawiera podsumowanie wstępnej fazy projektowania. Jednocześnie na jego poziomie następuje wstępna weryfikacja wariantu projektowego w oparciu o sprawdzenie wariantu pod kątem spełniania ograniczeń dotyczących powierzchni działki pod zabudowę obiektu logistycznego i jego możliwej wysokości.

Moduł *Punkty nadania i odbioru* stanowi wspomaganie dla realizacji kroków projektowych o numerach 9–11.

W obrębie modułów *Karta cykli transportowych cz. I*, *Karta cykli transportowych cz. II*, *Karta cykli transportowych cz. III* realizowane jest wspomaganie dla kroków projektowych nr 12, 13.

Moduł *Parametry ilościowe* służy wspomaganiu kroków projektowych nr 15, 16.

Moduł *Nakłady i koszty* służy wspomaganiu kroków projektowych nr 14, 18.

Krok projektowy nr 17, ze względu na opisową charakterystykę, nie jest wspomagany przez pakiet komputerowy.

Moduł *Wskaźniki wykorzystania wydajności: rzeczowy i kosztowy* służy wspomaganiu kroku projektowego nr 20. Krok ów obejmuje obliczenie wskaźników: rzeczowego wskaźnika wykorzystania wydajności, kosztowego wskaźnika wykorzystania wydajności.

Moduł *Ocena wariantu projektowego* służy wspomaganiu kroków projektowych nr 19–22.

### PODSUMOWANIE

W artykule przedstawiono pokrótce drogę dokonanej implementacji opracowanej uprzednio procedury projektowania obiektów logistycznych. Implementacji dokonano w formie pakietu komputerowego stanowiącego silne wspomaganie dla praktycznych zastosowań metody. Implementacja metody była nadrzędnym celem prac.

Opracowaniu pakietu komputerowego towarzyszyło opracowanie pewnych teoretycznych oraz użytkowych aspektów.

Pośród aspektów teoretycznych wyróżniono:

- formalizację opisu i analizy zagadnień projektowania obiektów logistycznych zastosowanie notacji graficznej,
- opracowanie metody projektowania, bazującej na merytorycznie uzasadnionych krokach projektowania obiektów logistycznych, wzbogaconej o procedury suboptymalizacji stref funkcjonalno-przestrzennych,
- opracowanie propozycji formalizacji zapisu zależności określających geometrię obiektu logistycznego.

Wobec implementacji proponowanej metody w postaci pakietu komputerowego zdecydowano się na dokonanie reinterpretacji metody Fijałkowskiego J. Reinterpretacja dotyczy:

- wzbogacenia kroku 6. o kroki opcjonalne dotyczące suboptymalizacji układu funkcjonalno-przestrzennego,
- zamiany kolejności kroków 11 z 12 oraz 13 z 14,
- dodania nowych wskaźników oceny w postaci kroku 20 oraz w obrębie wspomnianego kroku opcjonalnego [5].

Pośród aspektów utylitarnych wyróżnione zostały:

- wzbogacenie pakietu komputerowego o moduł graficzny,
- wyposażenie pakietu komputerowego w moduł optymalizacyjny (nie omawiany szerzej w artykule), [podstawy jego opracowania: 6–10],
- opracowanie instruktażu postępowania przy korzystaniu z pakietu komputerowego,
- uzyskanie rozwiązań wariantowych pakiet komputerowy nie tylko uwalnia projektanta od żmudnych i uciążliwych czynności, ale relatywnie przyspiesza generowanie rozwiązań wariantowych.

Problem wykorzystania wspomagania komputerowego dla projektowania obiektów logistycznych nie został do tej pory opracowany w literaturze. Realizacja wspomagania komputerowego daje możliwość wykonania pełnego projektu obiektu logistycznego. Przygotowanie takiego wspomagania jest trudne ze względu na ogrom zadań, jakich należy dokonać w tym celu. Trzeba szczególnie podkreślić, że zwykle nie rozpatruje się wspomagania komputerowego w ujęciu systemowym. Zazwyczaj ogranicza się do programowania dotyczącego wybranych fragmentów obiektu logistycznego (lub zespołu obiektów logistycznych) czy też do komputerowych badań symulacyjnych i wizualizacji obiektu logistycznego.

Pobocznym, aczkolwiek istotnym aspektem wykorzystania pakietu komputerowego jest prezentacja wyników w sposób obrazowy, ułatwiający komunikację między projektantem obiektu logistycznego, a zleceniodawcą. Z tego względu pakiet wyposażony jest w edytor graficzny 2D przeznaczony dla modelowania stref obiektu logistycznego pod kątem wybranych elementów infrastruktury wraz z ujęciem korytarzy transportowych. Korzystanie z pakietu komputerowego przyspiesza generowanie szkiców przestrzenno-funkcjonalnych i ich ocenę.

Wynikiem korzystania z pakietu komputerowego jest uzyskanie wariantu projektowego.

Należy mieć na uwadze fakt, że projekt nie może być w pełni zwymiarowany wyłącznie przy wykorzystaniu wspomagania komputerowego. Nie sposób wykluczyć podejmowania decyzji przez projektanta, który w poszczególnych etapach działania pakietu komputerowego dokonuje m.in. określenia parametrów projektowych adekwatnych do potrzeb i wymogów projektowanego obiektu logistycznego.

## LITERATURA

- [1] Fijałkowski J., *Technologia magazynowania, wybrane zagadnienia*, Oficyna Wydawnicza Politechniki Warszawskiej, Warszawa 1995.
- [2] Fijałkowski J., *Transport wewnętrzny w systemach logistycznych*, Oficyna Wydawnicza Politechniki Warszawskiej, Warszawa 2002.
- [3] Fijałkowski J., *Przepływy ładunków w systemach logistycznych*, preskrypt na prawach rękopisu, Politechnika Warszawska, Warszawa 2003–2005.
- [4] Fijałkowski J., *Projektowanie magazynów wysokoregałowych*, Arkady, Warszawa 1983.
- [5] Fijałkowski J., *Czynnik kosztów w wymiarowaniu procesów przepływu ładunków w systemach logistycznych*, Wybrane Zagadnienia Logistyki Stosowanej, Rocznik nr 5, PAN Komitet Transportu, Oficyna Wydawnicza TEXT, Kraków 2008.
- [6] Kostrzewski M., *Symulacyjne badania geometrii magazynu*, materiały konferencyjne z okazji Międzynarodowej Konferencji Naukowej Transport XXI wieku (abstrakt), Białowieża/Warszawa.

Logistyka 5/2011 **1107**

- [7] Kostrzewski M., *Symulacyjne badania geometrii magazynu*, "Logistyka" 2010, nr 4.
- [8] Kostrzewski M., *Warehouse Geometry Studies with Using Simulation Methods*, Proceedings, III Międzynarodowa Ogólnotechniczna Konferencja Młodych Naukowców – Intertech 2010, Poznań 2010.
- [9] Kostrzewski M., *Porównanie metod projektowania magazynu projektowanie wg procedury analitycznej oraz przy użyciu narzędzia symulacyjnego*, Prace Naukowe Politechniki Warszawskiej, seria Transport, z. 70, Modelowanie Procesów Transportowych i Logistycznych, cz. II, Warszawa.
- [10] Kostrzewski M., *Porównanie magazynu projektowanego wg procedury analitycznej oraz przy użyciu narzędzia symulacyjnego*, "Logistyka" 2009, nr 9.

Publikacja artykułu została sfinansowana z funduszy w ramach pracy statutowej Zakładu Podstaw Budowy Urządzeń Transportowych (Wydział Transportu, Politechnika Warszawska) nr 504G/1160/3880.

Publication of the paper is financed with funds under the statutory work of the Department of Transport Equipment Construction Bases (Warsaw University of Technology, Faculty of Transport) No. 504G/1160/3880.